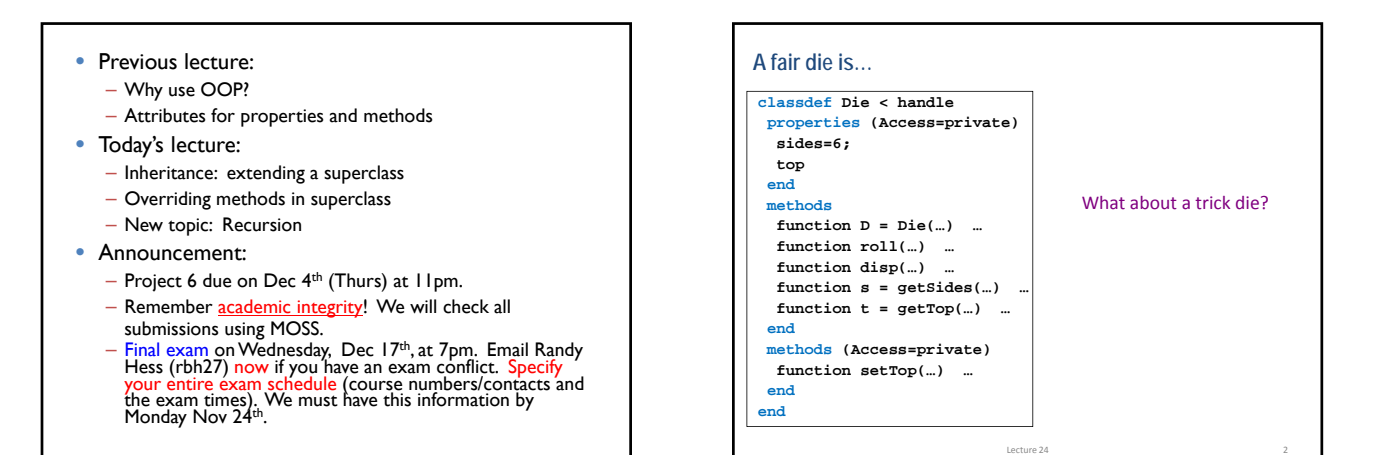

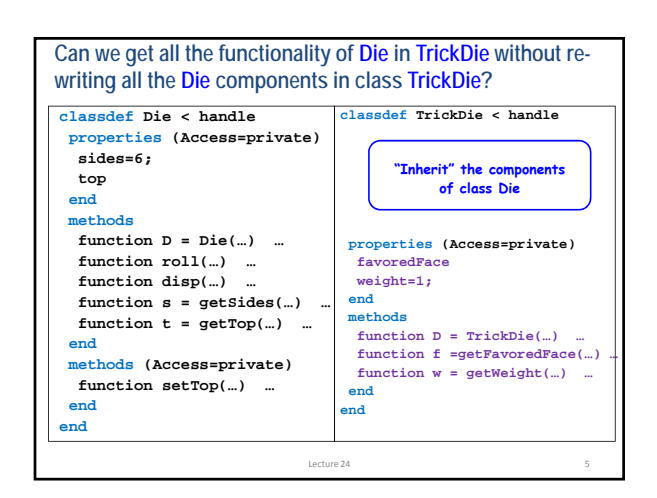

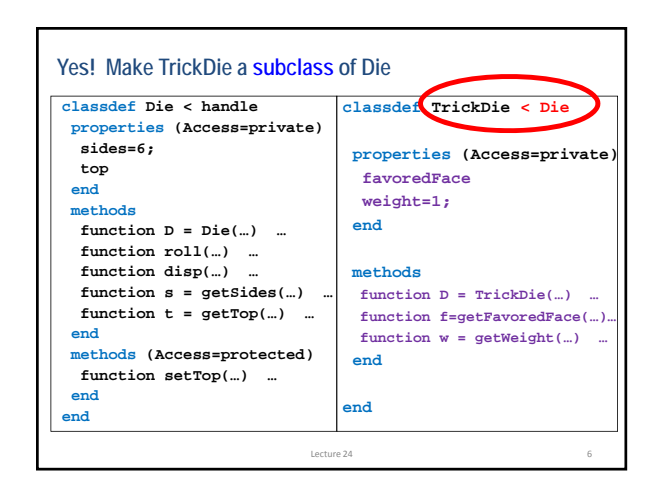

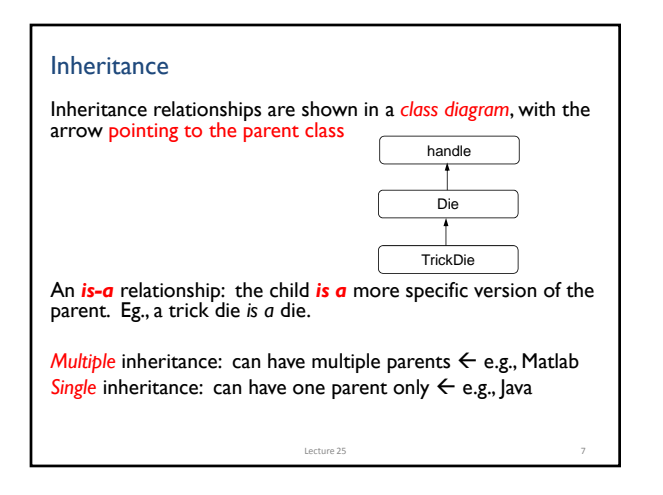

## Inheritance

- Allows programmer to *derive* a class from an existing one
- Existing class is called the *parent class,* or *superclass*
- Derived class is called the *child class* or *subclass*
- The child class *inherits* the (public and protected) members defined for the parent class
- Inherited trait can be *accessed as though it was locally defined*

Lecture 25 8

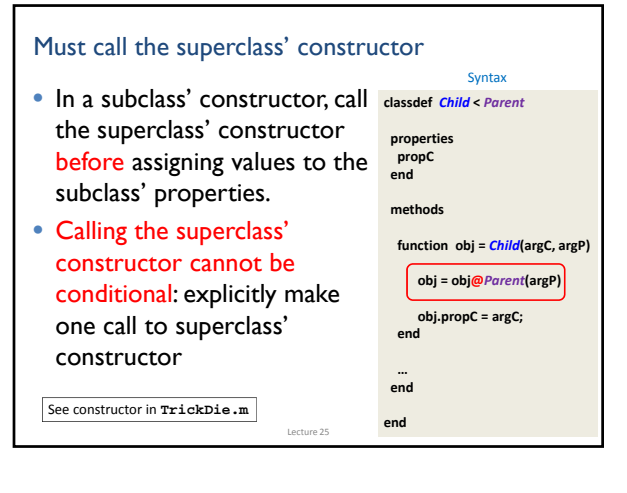

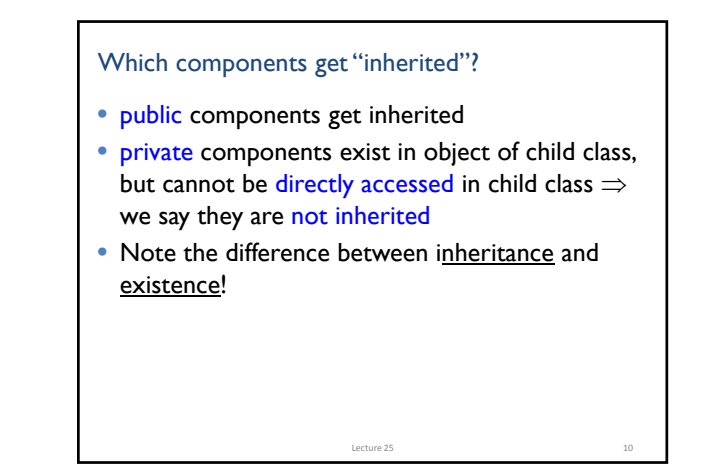

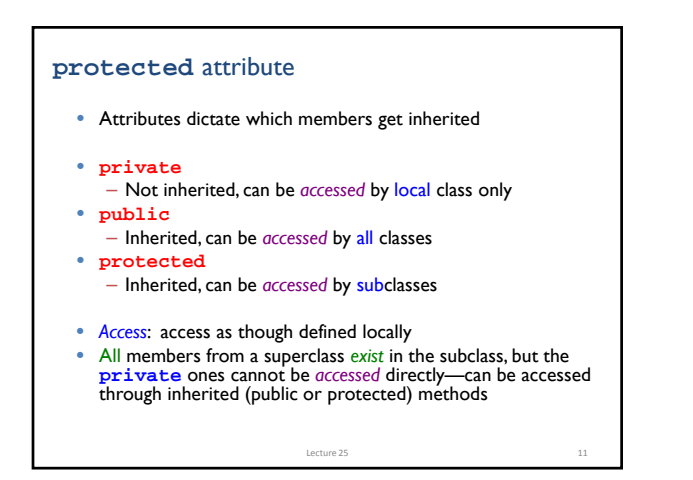

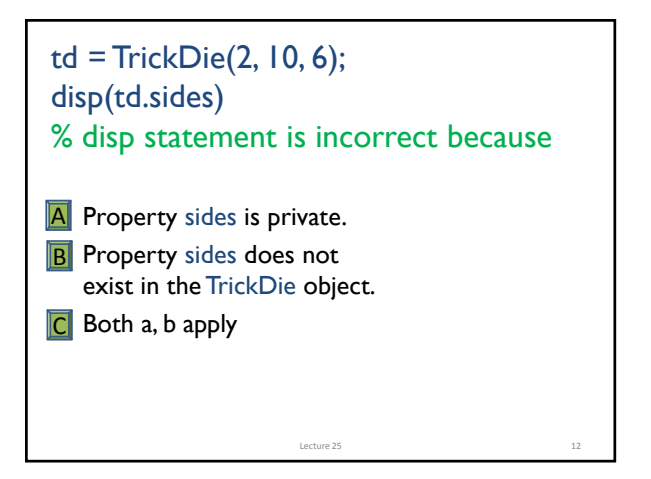

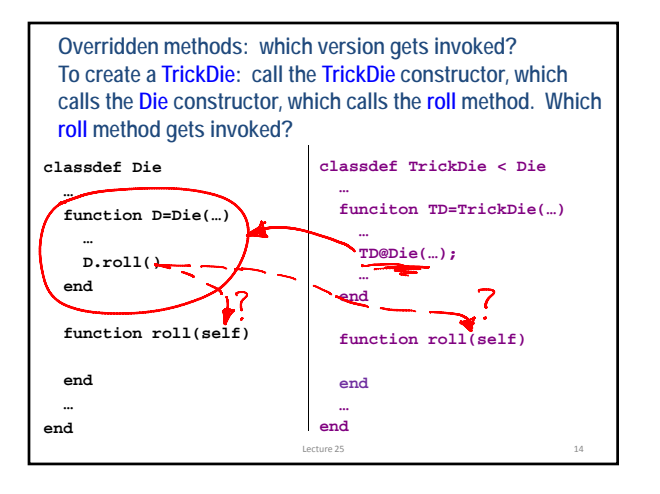

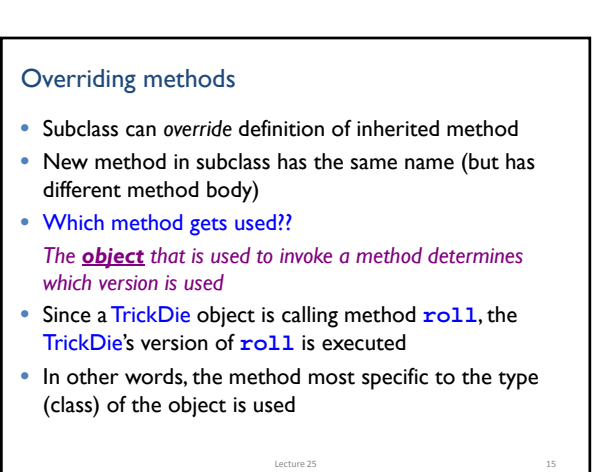

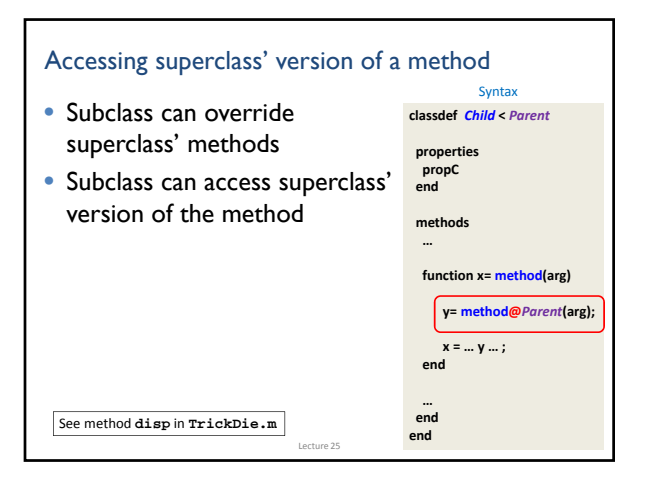

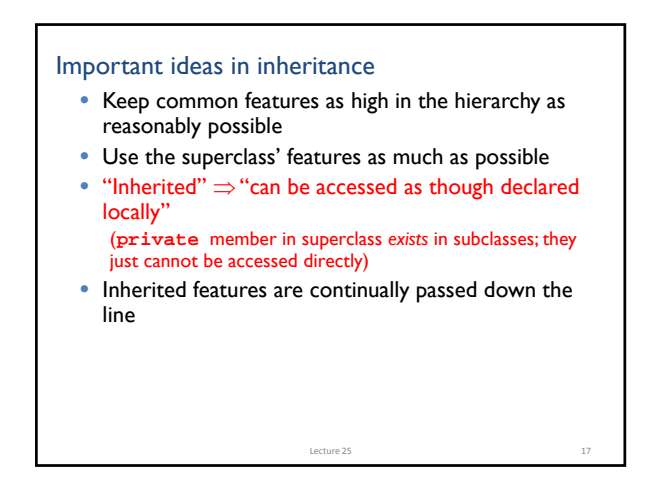

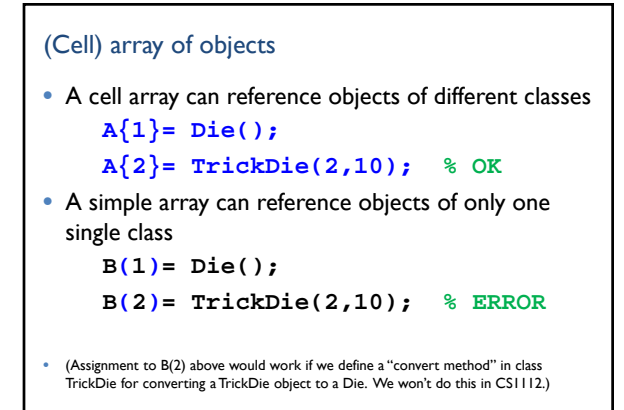

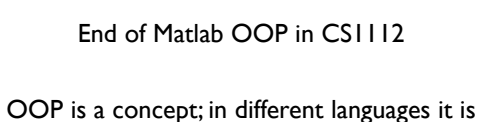

expressed differently.

In CS (ENGRD) 2110 you will see Java OOP

## Recursion

- The Fibonacci sequence is defined recursively: F(1)=1, F(2)=1,  $F(3) = F(1) + F(2) = 2$  $F(4) = F(2) + F(3) = 3$ It is defined in terms of itself; its definition invokes itself.  $F(k) = F(k-2) + F(k-1)$
- Algorithms, and functions, can be recursive as well.<br>I.e., a function can call itself.
- Example: remove all occurrences of a character from a string **'gc aatc gga c ' 'gcaatcggac'**

Lecture 25 20

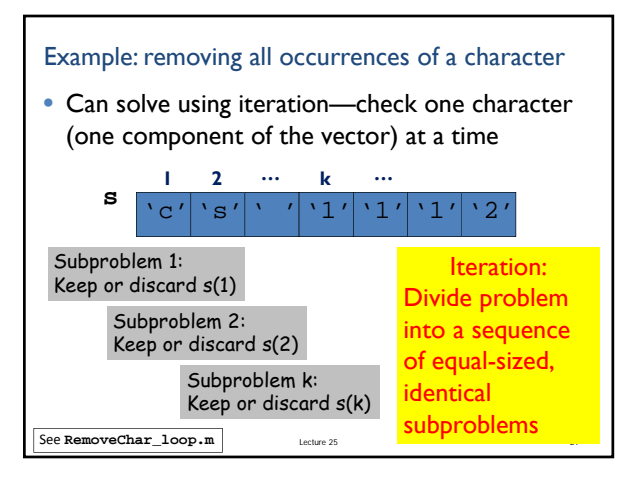

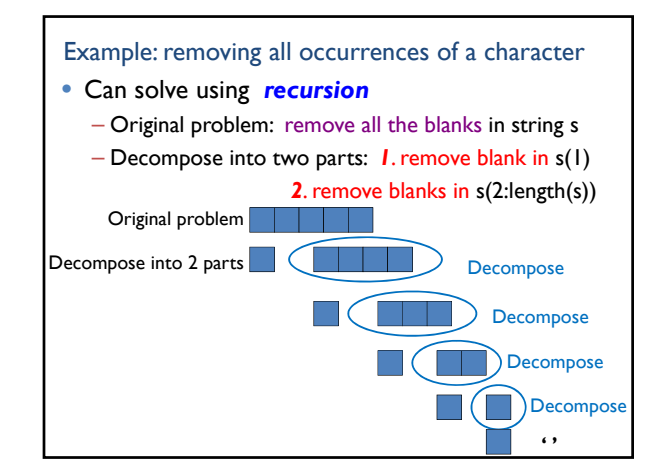

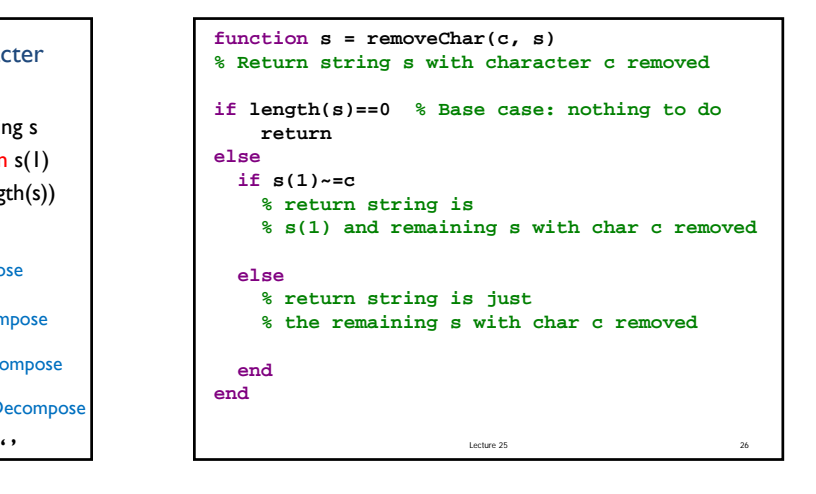

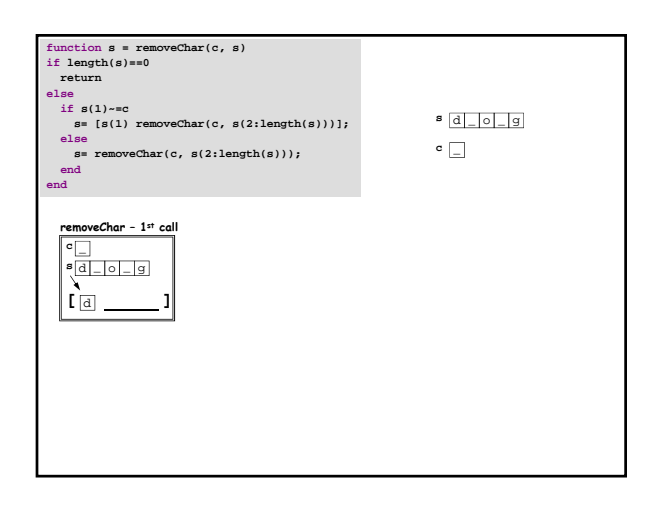

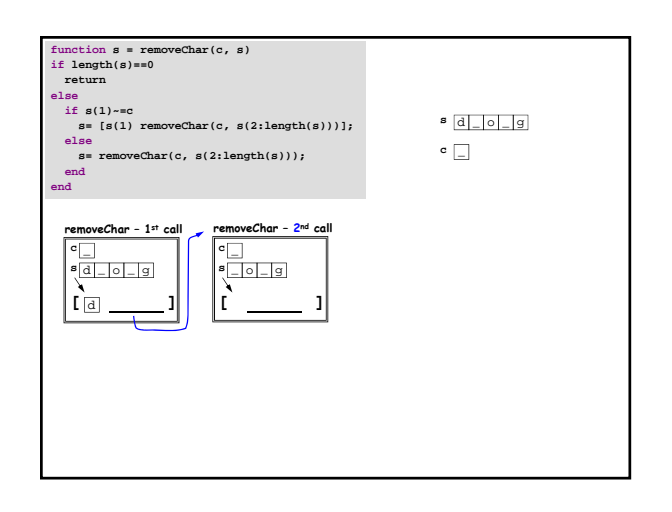

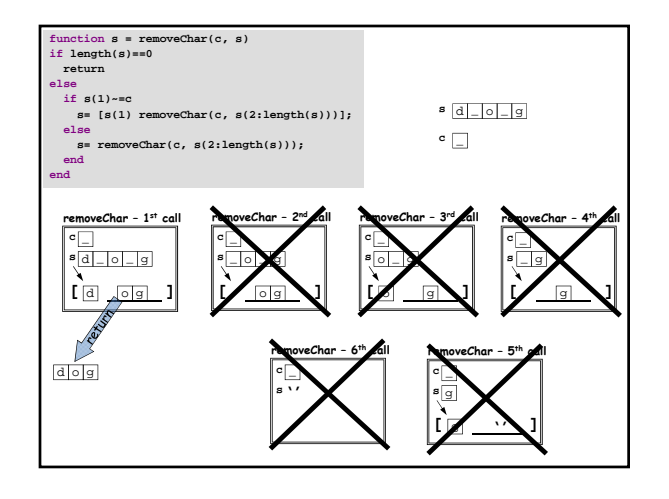

## Key to recursion

- Must identify (at least) one base case, the "trivially simple" case
	- no recursion is done in this case
- The recursive case(s) must reflect progress towards the base case
	- E.g., give a shorter vector as the argument to the recursive call – see **removeChar**